## Το λογισμικό ζωγραφικής TuxPaint

Ανοίγω το πρόγραμμα **TuxPaint** κάνοντας **διπλό κλικ** στο εικονίδιο

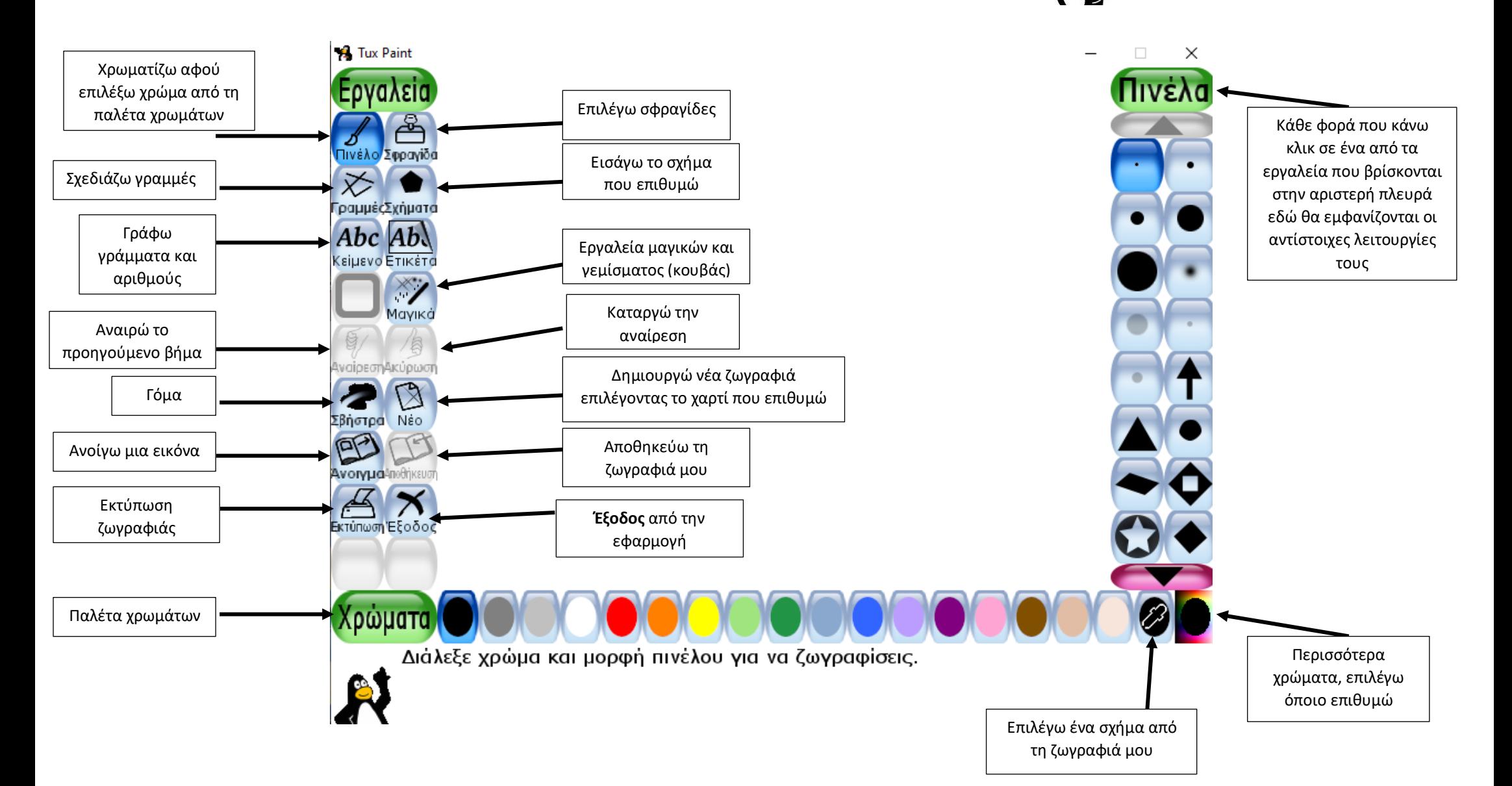